## SAP ABAP table /SAPSLL/DOC\_ITEM\_ID\_S {Document Item Identification}

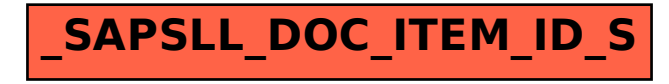